# 河南省应急管理厅 河南省财政厅文件

豫应急办 〔2023〕 32号

# 河南省应急管理厅 河南省财政厅

### 转发应急管理部 财政部关于印发《受灾人员

# 冬春生活救助工作规范》的通知

各省辖市应急管理局、财政局,济源示范区应急管理局、财政金 融局,郑州航空港区应急管理局、财政审计局,各县(市)应急 管理局、财政局:

现将《应急管理部 财政部关于印发〈受灾人员冬春生活救 助工作规范〉的通知》(应急〔2023〕6号)转发给你们,并结 合我省实际提出以下要求, 请一并贯彻执行。

一、提高政治站位,落实救助主体责任。各级政府应认真履  $-1 -$ 

行灾害救助主体责任,牢固树立"人民至上,生命至上"理念, 将冬春救助资金纳入本级年度财政预算,受灾市县两级财政部门 要足额安排冬春救助资金, 切实解决受灾群众冬春临时生活困难 等问题。

二、规范工作流程,制定完善相关措施。各级要严格按照 "户报、村评、乡审、县定"和"两次公示"的程序开展冬春救 助工作。省应急厅会同省财政厅建立宗善冬春救助指导标准动态 调整机制,市级制定冬春救助工作方案,县级制定冬春救助实施 方案, 落实救助标准不得低于上级指导标准。各级财政部门要会 同同级应急部门研究制定本级资金安排方案, 待县(市、区)冬 春救助资金发放任务完成后,于5个工作日内,将资金安排方案 逐级汇总报上一级财政、应急部门备案。

三、加强款物管理,严格发放使用程序。冬春救助原则上实 行资金救助,通过"一卡通"发放,个别特殊群体根据实际情况 可发放现金,确需实物救助的,应提前制定采购计划,按照政府 采购管理规定组织采购,物资采购资金总量应当不超过中央和省 级拨付资金总额的 20%。严禁资金截留挪用、发放迟缓或沉淀 不用,严禁以慰问金形式发放,严禁将冬春救助资金用于行政管 理、工作经费支出或平衡预算。

四、认真开展调查,及时核对上报数据。冬春救助工作完成 后, 县级应急、财政部门应组织所属乡镇(街道)和村(社区) 核实本行政区域内冬春救助资金发放情况, 重点说明与此前统计  $-2-$  上报需救助人员差异等情况,逐级汇总报送上一级应急、财政部 门,省应急厅、省财政厅对各地上报情况及时调查核实和汇总, 并报应急部、财政部。

五、强化监督检查,扎实开展绩效评估。各级应急、财政部 门要建立宗善协同联动机制,适时成立工作组,采取抽样调查、 实地调研等方式, 指导各级扎实有序开展冬春救助工作, 适时通 报各地款物分配、发放等有关情况。冬春救助资金发放任务结束 后,要对绩效目标完成情况开展自评,并逐级汇总自评结果报上 一级应急、财政部门。

六、做好宣传工作,提升群众知晓度。各级应急部门要充分 利用新闻媒体、乡村"小广播"、板报专栏开展形式多样的宣传 活动, 利用"5·12"全国防灾减灾日、"10·13"国际减灾日等 加大宣传力度, 进一步提升民众特别是农村地区群众对冬春救助 工作的知晓度和参与度。

附件: 应急管理部 财政部关于印发《受灾人员冬春生活救 助工作规范》的通知

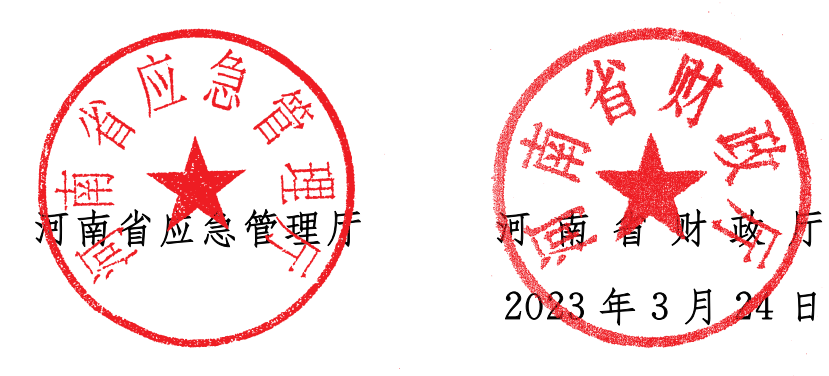

 $\cdot$  3  $\cdot$ 

# 中华人民共和国应急管理部 中华人民共和国财政部文件

应急〔2023〕6号

# 应急管理部 财政部关于印发 《受灾人员冬春生活救助工作规范》的通知

各省、自治区、直辖市应急管理厅(局)、财政厅(局),新疆生产建设 兵团应急管理局、财政局:

现将修订后的《受灾人员冬春生活救助工作规范》印发给你 们,请遵照执行。

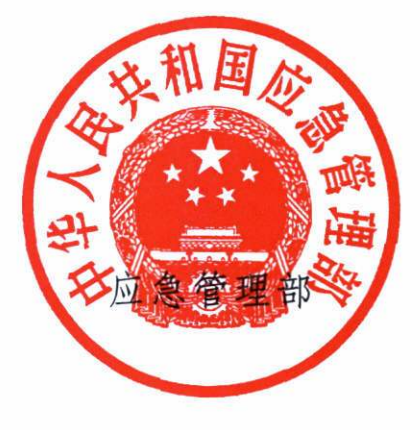

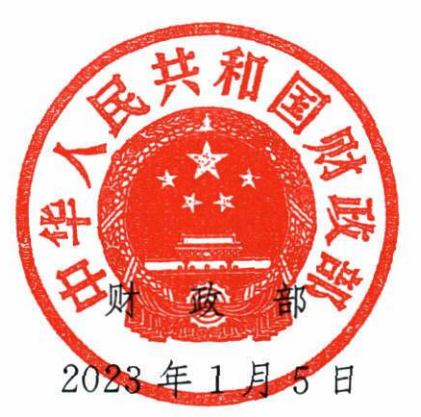

 $5^{\circ}$ 

# 受灾人员冬春生活救助工作规范

为认真贯彻落实习近平总书记关于防灾减灾救灾重要指示精 神和党中央、国务院关于受灾群众基本生活保障工作的重要部署, 进一步规范受灾人员冬春生活救助(以下简称冬春救助)工作,根 据《自然灾害救助条例》《国家自然灾害救助应急预案》《中央自然 灾害救灾资金管理暂行办法》等规定,制定本规范。

#### 一、冬春救助工作总体要求

冬春救助重点是解决自然灾害发生后的当年冬季、次年春季 受灾人员遇到的基本生活困难。冬春救助工作由应急管理部、财 政部根据党中央、国务院有关部署统筹指导开展,地方各级人民政 府应急管理部门、财政部门负责落实。灾区地方各级财政应足额 安排冬春临时生活困难救助资金(以下简称冬春救助资金),中央 财政给予适当补助。地方各级应急管理部门可会同有关部门同步 组织调拨发放衣被、取暖等物资,应急管理部会同财政部根据地方 申请视情调拨中央救灾物资予以支持。冬春救助资金原则上按程 序发放给需救助人员。

#### 二、救助对象调查、评估和核定

冬春救助工作实施前,受灾地区各级应急管理部门、财政部门 应会同有关部门开展调查、评估和核定,确定需救助人员范围,报 应急管理部审核。

 $-6 -$ 

(一)救助对象调查统计。冬春救助对象为当年遭受自然灾害 导致冬春临时生活困难的受灾人员。应急管理部负责组织建设完 善国家自然灾害灾情管理系统(以下简称灾情系统)。地方各级应 急管理部门通过灾情系统调查统计上报需救助人员信息。县级应 急管理部门应于9月份开始组织力量深入基层,按照《自然灾害情 况统计调查制度》规定做好需救助人员的调查、统计、评估,确定救 助对象。

冬春救助对象由受灾人员本人申请或者村(居)民小组提名, 经村(居)民委员会民主评议,在村(社区)范围内公示无异议后,由 村(居)民委员会将评议意见和有关材料提交乡(镇)人民政府、街 道办事处审核,审核后报县级应急管理部门、财政部门。

(二)救助对象评估核定。县级应急管理部门、财政部门负责审 核乡(镇)人民政府、街道办事处报送材料,组织填写需救助人员信 息,信息内容包括救助人员身份证号、户籍所在地具体地址、银行卡 号、受灾情况等,并于10月下旬将需救助情况,通过灾情系统上报 上一级应急管理部门、财政部门,其中银行卡号留存县级备查。

省级和设区的市级应急管理部门、财政部门采取抽样调查等方 法对下级部门上报的需救助人员情况进行核查、汇总和评估。省级 应急管理部门、财政部门应将本省(自治区、直辖市)冬春需救助情 况评估报告于11月中旬报应急管理部、财政部。

应急管理部通过灾情系统汇总全国需救助人员数据,并组织审 核,视情会同有关部门组成工作组开展实地调研,形成全国冬春需

 $\tau$ 

救助情况评估审核报告,明确全国需救助人员规模。

#### 三、冬春救助资金申请和下达

(三)救助资金申请。灾区县级以上地方各级人民政府应认真 履行灾害救助主体责任,将冬春救助资金纳入年度财政预算,落实 好冬春救助工作。地方需申请中央冬春救助资金的,由本级财政 部门、应急管理部门联合向上一级财政部门、应急管理部门申请。 省级财政部门、应急管理部门应于11月中旬前向财政部、应急管 理部申请补助资金(采用财政文号,附评估报告),内容应句括本地 区需救助人员数量,与灾情系统上报数据一致。

(四)下拨中央冬春救助资金预算。接到省级财政部门、应急 管理部门冬春救助资金申请后,应急管理部根据全国冬春需救助 情况评估报告,按照中央冬春临时生活困难救助补助标准及相关 规定,测算提出资金安排建议,报财政部。财政部按程序在12月 中旬审核下拨中央冬春救助资金预算。

(五)地方拨付救助资金。省级财政部门、应急管理部门制定 本省(自治区、直辖市)冬春救助指导标准,建立健全冬春救助标准 动态调整机制。省级和设区的市级财政部门结合上级下拨和本级 安排资金情况以及灾情、财力、救灾工作开展情况等因素, 会同同 级应急管理部门研究制定资金安排方案,于12月下旬将冬春救助 资金拨至县级,同时报上一级财政部门、应急管理部门备案。

#### 四、冬春救助资金的发放和管理

(六)救助资金发放。接到上级冬春救助资金拨款文件后,县 - 8

级财政部门、应急管理部门根据省级冬春救助指导标准、本级财政 冬春救助资金安排和各乡镇(街道)受灾情况,研究提出当地冬春 救助具体实施方案,报县级人民政府审定。在已确定的救助对象 范围内,按照"分类救助、重点救助、精准救助"要求,优先做好倒房 重建户和受灾的低保对象、分散供养特困人员、低保边缘家庭、支 出型困难家庭、防止返贫监测对象、散居孤儿、留守老人、留守儿 童、残疾人等特殊群体的救助。

县级应急管理部门、财政部门指导乡镇(街道)和村(社区)组织 做好资金发放情况公示,公示信息应句含救助对象的家庭住址、补 助金额等信息,其中身份、家庭住址信息应当与此前录入灾情系统 的信息一致。公示结束并无异议的,在15个工作日内(最晚春节 前),按照公示的救助对象信息,将中央冬春救助资金全部发放到救 助对象手中。公示有异议的,由乡镇(街道)和村(社区)及时解决。 中央冬春救助资金原则上通过"一卡(折)通"或社保卡方式发放,注 明"冬春救助"字样,并发送打款提示信息。个别特殊地区、特殊群 体根据实际情况可发放现金。冬春救助原则上实行资金救助,确需 实物救助的,应提前制定采购计划并严格按照政府采购管理有关规 定组织采购,物资采购资金量占上级资金拨付总量的比例应当不超 过20%,且要及时发放给救助对象,不得存储、滞留。

(七)强化款物管理。各级应急管理部门、财政部门要管好用 好冬春救助资金和物资,按照标准和程序及时规范发放,确保救助 对象全部覆盖到位,不得优亲厚友,严禁资金截留挪用、发放迟缓

或沉淀不用,严禁以慰问金形式发放,严禁将冬春救助资金用于行 政管理、工作经费支出或平衡预算。

(八)救助资金发放情况调查、核定和上报。冬春救助工作完 成后,具级应急管理部门、财政部门应组织乡镇(街道)和村(社区) 按规定尽快调查、核实、汇总、填报本行政区域内冬春救助资金发 放情况,报上级应急管理部门、财政部门,上报信息中应包含已救 助人员姓名、身份证号、金额等内容,重点说明与此前统计上报需 救助人员差异情况,并留存乡镇(街道)、村(社区)备查。省级应急 管理部门、财政部门应及时调查、核实、汇总数据(含分县数据),及 时上报应急管理部、财政部。

#### 五、冬春救助监督检查

 $-10 -$ 

各级应急管理部门、财政部门应加强冬春救助款物监管,确保 冬春救助款物规范、有效使用。

(九)规范有序发放资金。应急管理部定期调度、统计和汇总 全国冬春款物下拨发放情况, 会同财政部定期通报各地工作讲度, 通过抽样调查、台账抽查、电话核实、评估核验等方式,加强冬春救 助款物监督检查,适时会同有关部门组成工作组,赴重灾省份或进 度较慢省份开展实地督促检查,指导督促地方规范有序发放冬春 救助款物。

(十)加强社会监督。地方各级应急管理部门应按照信息公开 的要求,及时向社会公布冬春救助政策、款物分配使用、工作措施 等有关情况, 加强冬春救助新闻宣传, 主动接受群众监督和社会监 督,切实增强冬春救助工作的诱明度,增强救助效果,提高政府公 信力。同时,采取抽样调查、实地调研等方式检查款物分配、发放 等情况,配合本地财政、纪检监察、审计等部门加强监督检查。

#### 六、冬春救助绩效管理

(十一) 绩效目标审核与自评报告。地方各级应急管理部门、 财政部门应加强冬春救助资金全过程绩效管理,科学合理设定绩 效目标,对绩效目标运行情况进行跟踪监控,对绩效目标完成情况 组织开展绩效自评,及时将自评结果报上一级应急管理部门、财政 部门,并采取实地检查、抽样调查等方式,确保评价结果客观有效。 省级应急管理部门、财政部门按要求及时向应急管理部、财政部报 送绩效自评报告。

(十二) 绩效自评复核与重点绩效评价。应急管理部会同财政 部通过组织开展书面审核、实地检查、抽样调查或委托第三方评估 等方式,对相关省份冬春救助资金绩效自评工作开展复核。财政 部根据工作需要适时组织对冬春救助资金管理工作开展财政重点 绩效评价。

本规范自印发之日起实施,实施期限为5年。

(信息公开形式:依申请公开)

2023年1月11日印发 应急管理部办公厅 共印 200 份 承办单位:救灾司 经办人:杨潘 申. 话:83933389

 $11$ 

## 河南省应急管理厅办公室

2023年3月24日印发

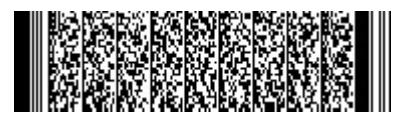